# **RESOLUÇÃO DO EXERCÍCIO 2B**

**A descrição de banco de dados a seguir será usada no Exercício 2B.**

```
BD: Navios importantes da 2ª Guerra Mundial
```

```
Esse banco de dados envolve as seguintes relações:
Classes(classe, tipo, pais, numArmas, calibre, deslocamento)
Navios(nome, classe, lancamento)
Batalhas(nome, data)
Resultados(navio, batalha, desfecho)
```
*Todo navio possui uma classe, que indica o estilo da estrutura usada na construção do navio. Assim, navios que possuem uma estrutura parecida pertencem a uma mesma classe. Geralmente, atribui-se como nome para uma classe o nome do primeiro navio construído nela. A relação Classes registra o nome da classe, o tipo ('ne' para navios encouraçados ou 'nc' para navios cruzadores de batalha), o país que construiu o navio, o número de armas, o calibre (diâmetro das bocas-de-fogo, em polegadas) e o deslocamento (massa de água, em toneladas, deslocada pelo navio quando ele flutua). A relação Navios registra o nome do navio, o nome de sua classe e o ano em que o navio foi lançado. A relação Batalhas fornece o nome e a data das batalhas envolvendo esses navios, enquanto a relação Resultados indica o desfecho ('afundado', 'danificado', ou 'ok') dos navios nas batalhas.*

**Exercício 2B (PARA SER ENTREGUE ATÉ O DIA 19/09):** Escreva expressões em Álgebra Relacional para responder as seguintes consultas. Teste o resultado de suas consultas usando a instância de banco de dados da Figura 2.

a) Encontre as tuplas de navios lançados antes de 1921.

 $\sigma$  lancamento < 1921(Navios)

b) Encontre o nome da classe e o país para todas as classes com pelo menos 10 armas.

 $\pi$  classe, pais ( $\sigma$  numarmas >= 10 (Classes))

c) Encontre os nomes dos navios que foram afundados em batalha e o nome da batalha na qual eles foram abatidos.

 $\pi$  navio, batalha ( $\sigma$  desfecho = 'afundado' (Resultados))

d) Encontre os nomes de navios que afundaram na batalha 'North Atlantic'.

 $\pi$  navio ( $\sigma$  desfecho = 'afundado' and batalha = 'North Atlantic' (Resultados))

e) Encontre os nomes de todos os navios lançados antes de 1918, mas nomeie a coluna resultante como nome\_navio.

 $\rho$  (nome navio) ( $\pi$  nome ( $\sigma$  lancamento < 1918 (Navios)))

f) Encontre as tuplas de todos os navios que possuem o mesmo nome que o nome de sua classe.

 $\sigma$ <sub>nome</sub> = classe (Navios)

g) Encontre os nomes dos navios com calibre de 16 polegadas.

 $\pi$  nome (  $\sigma$  Navios.classe = Classes.classe and calibre = 16 ( Navios  $\times$  Classes ) ) ou  $\pi$  nome (  $\sigma$  Navios.classe = Classes.classe ( Navios  $\times$  ( $\sigma$  calibre = 16 (Classes)))) ou  $\pi$  nome ( Navios  $M_{\text{Navios.} \text{classes}} = \text{Classes.}$  ( $\sigma$  calibre = 16 (Classes))) ou  $\pi$  nome ( Navios \* ( $\sigma$  calibre = 16 (Classes)))

h) O tratado de Washington (de 1921) proibiu navios de guerra com peso maior que 35000 toneladas. Liste os nomes dos navios que violaram esse tratado.

 $\pi$  nome ( (  $\sigma$  lancamento > 1921 (Navios) ) \* ( $\sigma$  deslocamento > 35000 (Classes)))

Obs.: assim como no item (g), a várias formas alternativas de se resolver. Isso vale para todos os itens que envolvem operações de junção.

i) Liste o nome, o deslocamento e o número de armas dos navios que participaram da batalha 'Guadalcanal'.

NaviosGuadalcanal ← ( Navios \* (  $\rho$  (nome batalha,desfecho) (  $\sigma$  batalha = 'Guadalcanal' (Resultados) ) ) ) Resultado  $\leftarrow \pi_{\text{nome}}$ , deslocamento, numarmas (NaviosGuadalcanal \* Classes)

j) Encontre os nomes de classes de navios que possuem pelo menos um navio que foi afundado em batalha.

NaviosAfundados ← ( Navios  $\mathbb{M}_{\text{nome}} = \text{navio} (\pi_{\text{navio}} (\sigma_{\text{desfecho}} = \text{'afundado'}(\text{Resultados}))))$ Resultado ←  $\pi_{\text{class}}$  (NaviosAfundados \* Classes)

k) Encontre os nomes das batalhas das quais navios da classe Kongo participaram.

 $\pi$  batalha ( (  $\sigma$  classe = 'Kongo' ( Navios \* Classes ) )  $\mathcal{M}_{\text{home}} = \text{navio}$  Resultados )

l) Liste todos os nomes de navios presentes no banco de dados. (Observe que nem todos os nomes aparecem na relação Navios.)

 $(\pi_{\text{none}}(\text{Navios})) \cup (\pi_{\text{navio}}(\text{Resultados}))$ 

m) Encontre os nomes das classes que possuem um só navio como membro da classe.

 $\pi$  classe (  $\sigma$  num\_navios = 1 (  $\rho$  (classe, num\_navios) ( classe  $\mathscr{F}_{\text{CONTA nome}}$  ( Navios) ) ) )

n) Encontre os países que possuem tanto navios encouraçados quanto navios cruzadores de batalha.

 $(\pi_{\text{ pairs}}(\sigma_{\text{ tipo}} = \text{ 'ne' }(\text{ Navios * Classes }))) \cap (\pi_{\text{ pais}}(\sigma_{\text{ tipo}} = \text{ 'ne' }(\text{ Navios * Classes })))$ 

o) Encontre os navios que "sobreviveram para combater novamente", ou seja, os navios que foram danificados em uma batalha, mas que participaram de outra depois.

```
NaviosCombatentes ← \pi_{\text{navio, desfecho, data}} (Resultados \mathbb{M}_{\text{batalha}} = nome Batalhas)
NaviosDanificados \leftarrow \sigma desfecho = 'danificado' (NaviosCombatentes)
Resultado \leftarrow \pi_{\text{navio}} (NaviosDanificados \mathbb{M}_{\text{navio}} = navio2 and data < data2
```
( ρ (navio2, desfecho2,data2) ( NaviosCombatentes) ) )

p) Encontre o número de classes de navios encouraçados.

 $\mathscr{F}_{\text{CONTA classe}}$  (  $\sigma$  tipo = 'ne' ( Classes ))

q) Encontre o número médio de armas das classes de navios encouraçados.

 $\mathscr{F}_{\text{MÉDIA numarmas}}$  (  $\sigma$  tipo = 'ne' ( Classes ))

r) Encontre o número médio de armas dos navios das classes de navios encouraçados. Observe a diferença entre este item e o anterior: é ou não preciso levar em conta nesse cálculo o número de navios nas classes?

 $\mathscr{F}_{\text{MÉDIA numarmas}}$  ( $\sigma$  tipo = 'ne' (Navios \* Classes))

s) Encontre, para cada classe, o ano em que o primeiro navio da classe foi lançado.

classe  $\mathscr{F}_{\text{MÍNIMO} }$  lancamento (Navios)

t) Encontre, para cada classe, o número de navios da classe que afundaram em batalhas.

classe  $\mathscr{F}_{\text{CONTA} \text{ navio}}$  (Navios  $M_{\text{nome}} = \text{navio}$  ( $\sigma$  desfecho = 'afundado' (Resultados)))

u) Encontre, para cada classe que possui pelo menos três navios, o número de navios da classe que afundaram em batalha.

ClasseMaisDe3Navios ←  $\pi$  classe ( $\sigma$  num\_navios >= 3 ( $\rho$  (classe, num\_navios) (classe  $\mathscr{F}_{\text{CONTA nome}}$  $(Navios)$ ) )

NaviosAfund  $\leftarrow \pi$  nome, classe (Navios  $\mathbb{M}_{\text{nome}} = \text{navio}(\sigma \text{ desfecho} = \text{'afundado'}(\text{Resultados }))$ ) Resultado ← classe  $\mathscr{F}_{\text{CONTA} \text{ navio}}$  (ClasseMaisDe3Navios \* Navios Afundados)

v) O peso (em libras) de um morteiro disparado por uma arma naval é aproximadamente a metade do cubo do seu calibre (em polegadas). Encontre o peso médio do morteiro dos navios para cada país.

ClassesComPesoMorteiro ←  $\rho$  (classe, peso\_morteiro, pais) ( $\pi$  classe, 0.5 \* calibre \* calibre \* calibre, pais (Classes)) Resultado ← pais  $\mathscr{F}_{MEDIA}$  peso\_morteiro ( Navios \* ClassesComPesoMorteiro )

## **Figura 2: Instância do BD Navios importantes da 2ª Guerra Mundial**

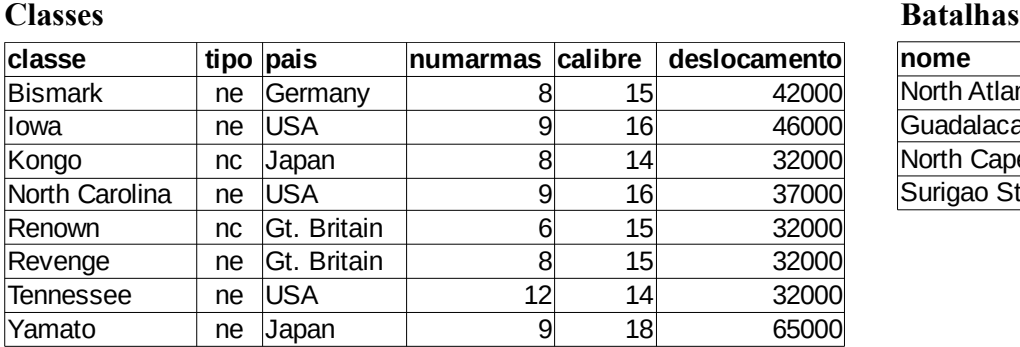

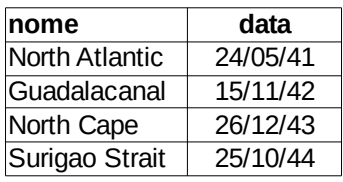

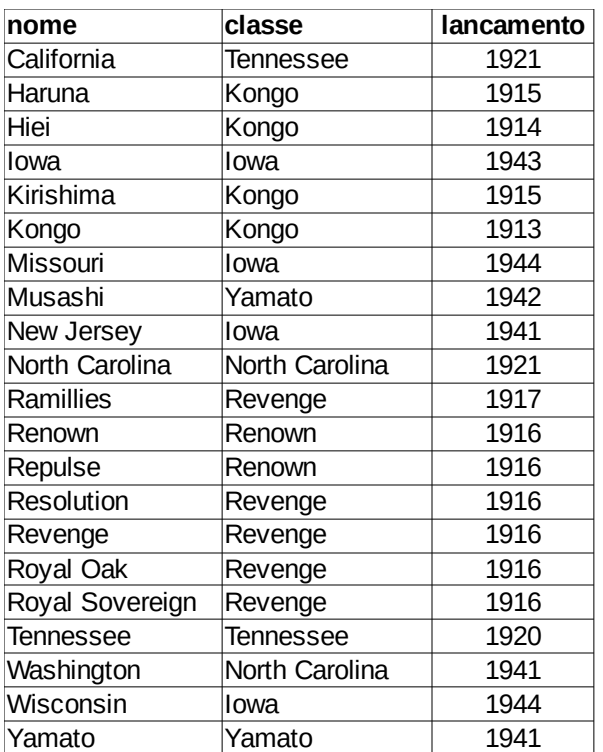

### **Navios Resultados**

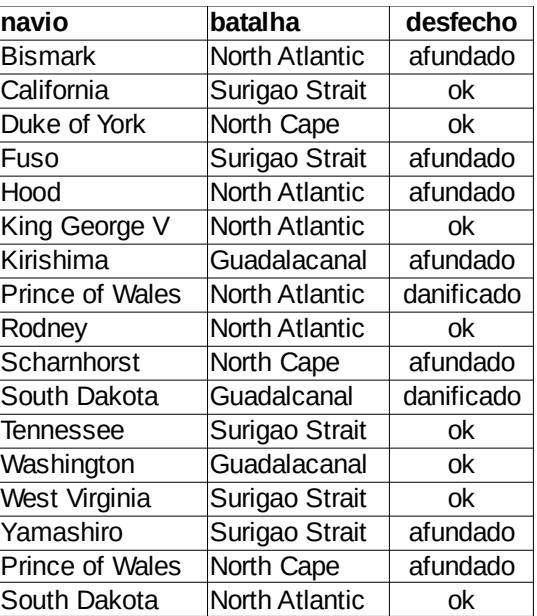